## MITRATECH

## TeamConnect® Data Warehouse 5.1.4 Patch 1 Release Notes

Data Warehouse 5.1.4 patch 1 release provides the following enhancements:

Enhancement: Incremental loading in Initial & Refresh for objects

**Impact:** In the previous Data Warehouse design, initial load processed for complete data at a time. When there is failure while processing, the job will process it from the beginning. Refresh also works in a similar way.

From this release, install and refresh will be done incrementally and keeps track of what has been processed to reduce the number of redo in case of failure.

Following are the objects upgraded for incremental loading:

- PROJECT
- ACCOUNT
- HISTORY
- INVOLVED
- INVOICE

For more information on how to resume the job, refer to How to resume the failed refresh job? **Tracking Code:** TC-36634

**Enhancement:** Gather Stat after initial and refresh **Impact:** To improvise the database query performance **Tracking Code:** TC- 37658

**Enhancement:** Enable Materialized View Refresh refresh in DW **Additional Information:** 

If the target database uses an Oracle database server, the Data Warehouse login must have the CREATE MATERIALIZED VIEW system privilege, in addition to the rights and privileges mentioned for Oracle in the TeamConnect release notes.

• If there is a need for custom MATERIALIZED VIEW, then CREATE JOB privilege is needed to allow the DataWarehouse to refresh the MView right after the refresh is complete.

If the target database uses a SQL Server database server, its configuration must also be altered as follows:

- ALTER DATABASE <dbname> SET ALLOW SNAPSHOT\_ISOLATION ON
- ALTER DATABASE <dbname> SET READ\_COMMITTED\_SNAPSHOT ON
- MSSQL Integrated Security is supported. The Attributes can be configured in the shared.xml file. shared-MSSQL.xml has the sample attributes to be configured. You could either copy those attributes to shared.xml or rename the shared-MSSQL.xml into shared.xml. DataWarehouse considers the shared.xml file only.

## Tracking Code: TC- 36655

Published date: 05/7/21 © Mitratech Holdings, Inc. All rights reserved.

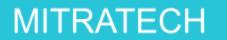

**Enhancement:** Optimize GET\_LOAD\_TRANSFORMS\_XXXX **Impact:** Resolve Cartesian Product to increase performance **Tracking Code:** TC- 35912

**Enhancement:** Create bat/sh executable for refresh resume **Impact:** The new batch/sh file allow resuming refresh when failed **Tracking Code:** TC- 35913

**Enhancement:** Optimize WH\_CATEGORY\_UPDATE flow **Impact:** Update trigger to update category only when the name changed. **Tracking Code:** TC- 35911